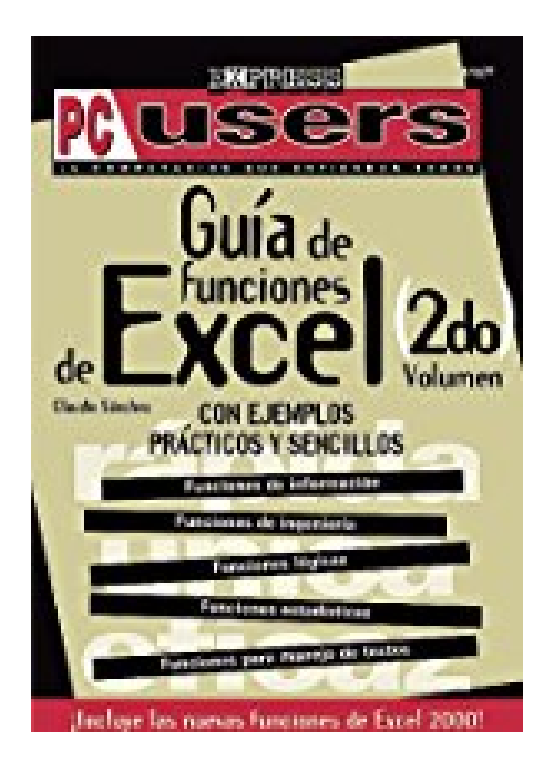

## **Guia de Funciones de Excel 2do Volumen: Con Ejemplos Practicos y Sencillos (PC Users; La Computacion Que Entienden Todos)**

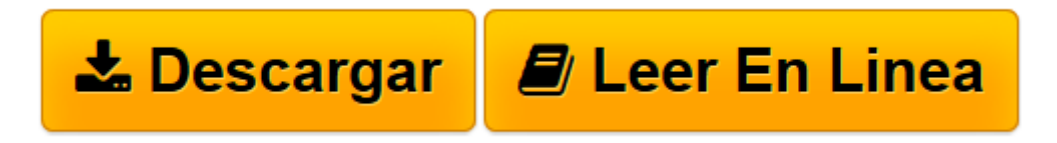

[Click here](http://bookspoes.club/es/read.php?id=9875260053&src=fbs) if your download doesn"t start automatically

## **Guia de Funciones de Excel 2do Volumen: Con Ejemplos Practicos y Sencillos (PC Users; La Computacion Que Entienden Todos)**

Claudio Sanchez

**Guia de Funciones de Excel 2do Volumen: Con Ejemplos Practicos y Sencillos (PC Users; La Computacion Que Entienden Todos)** Claudio Sanchez

**[Descargar](http://bookspoes.club/es/read.php?id=9875260053&src=fbs)** [Guia de Funciones de Excel 2do Volumen: Con Ejempl ...pdf](http://bookspoes.club/es/read.php?id=9875260053&src=fbs)

**[Leer en línea](http://bookspoes.club/es/read.php?id=9875260053&src=fbs)** [Guia de Funciones de Excel 2do Volumen: Con Ejem ...pdf](http://bookspoes.club/es/read.php?id=9875260053&src=fbs)

**Descargar y leer en línea Guia de Funciones de Excel 2do Volumen: Con Ejemplos Practicos y Sencillos (PC Users; La Computacion Que Entienden Todos) Claudio Sanchez**

232 pages

Download and Read Online Guia de Funciones de Excel 2do Volumen: Con Ejemplos Practicos y Sencillos (PC Users; La Computacion Que Entienden Todos) Claudio Sanchez #4X6J1AQMLK3

Leer Guia de Funciones de Excel 2do Volumen: Con Ejemplos Practicos y Sencillos (PC Users; La Computacion Que Entienden Todos) by Claudio Sanchez para ebook en líneaGuia de Funciones de Excel 2do Volumen: Con Ejemplos Practicos y Sencillos (PC Users; La Computacion Que Entienden Todos) by Claudio Sanchez Descarga gratuita de PDF, libros de audio, libros para leer, buenos libros para leer, libros baratos, libros buenos, libros en línea, libros en línea, reseñas de libros epub, leer libros en línea, libros para leer en línea, biblioteca en línea, greatbooks para leer, PDF Mejores libros para leer, libros superiores para leer libros Guia de Funciones de Excel 2do Volumen: Con Ejemplos Practicos y Sencillos (PC Users; La Computacion Que Entienden Todos) by Claudio Sanchez para leer en línea.Online Guia de Funciones de Excel 2do Volumen: Con Ejemplos Practicos y Sencillos (PC Users; La Computacion Que Entienden Todos) by Claudio Sanchez ebook PDF descargarGuia de Funciones de Excel 2do Volumen: Con Ejemplos Practicos y Sencillos (PC Users; La Computacion Que Entienden Todos) by Claudio Sanchez DocGuia de Funciones de Excel 2do Volumen: Con Ejemplos Practicos y Sencillos (PC Users; La Computacion Que Entienden Todos) by Claudio Sanchez MobipocketGuia de Funciones de Excel 2do Volumen: Con Ejemplos Practicos y Sencillos (PC Users; La Computacion Que Entienden Todos) by Claudio Sanchez EPub **4X6J1AQMLK34X6J1AQMLK34X6J1AQMLK3**